# **Тренировочная работа №4 по ИНФОРМАТИКЕ 9 класс** 17 марта 2022 года Вариант ИН2190403

Выполнена: ФИО\_\_\_\_\_\_\_\_\_\_\_\_\_\_\_\_\_\_\_\_\_\_\_\_\_\_\_\_\_\_\_\_\_ класс \_\_\_\_\_\_

#### **Инструкция по выполнению работы**

Работа по информатике состоит из двух частей, включающих в себя 15 заданий. Часть 1 содержит 10 заданий с кратким ответом; часть 2 содержит 5 заданий, которые необходимо выполнить на компьютере.

На выполнение работы отводится 2 часа 30 минут (150 минут). Вы можете самостоятельно определять время, которое отводите на выполнение заданий, но рекомендуемое время на выполнение заданий части  $1 - 30$  минут, на выполнение заданий части  $2 - 2$  часа (120 минут).

Ответы к заданиям 1–12 записываются в виде числа, слова, последовательности символов или цифр. Ответ запишите в поле ответа в тексте работы.

Результатом выполнения каждого из заданий 13–15 является отдельный файл. Формат файла, его имя и каталог для сохранения Вам сообщат организаторы.

При выполнении заданий можно пользоваться черновиком. **Записи в черновике не учитываются при оценивании работы.**

Баллы, полученные Вами за выполненные задания, суммируются.

Постарайтесь выполнить как можно больше заданий и набрать наибольшее количество баллов.

*Желаем успеха!*

 $\mathbf{1}$ 

 $\mathbf{3}$ 

#### Часть 1

Ответами к заданиям 1-10 являются число, слово, последовательность букв или иифр.

В одной из кодировок Unicode каждый символ кодируется 16 бит.

Вова написал текст (в нём нет лишних пробелов):

«Чиж, грач, стриж, гагара, пингвин, ласточка, жаворонок, свиристель, буревестник, вертиголовка - птицы».

Ученик вычеркнул из списка название одной птицы. Заодно он вычеркнул ставшие лишними запятые и пробелы – два пробела не должны идти подряд.

При этом размер нового предложения в данной кодировке оказался на 18 байт меньше, чем размер исходного предложения. Напишите в ответе вычеркнутое название птицы.

OTBeT:

 $2<sup>1</sup>$ Вася и Петя играли в шпионов и кодировали сообщение собственным шифром. Фрагмент кодовой таблицы приведён ниже:

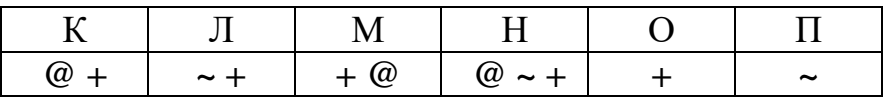

Определите, из скольких букв состоит сообщение, если известно, что буквы в нём не повторяются:

 $+ \sim + \sim \omega \sim +$ 

Ответ: на последните село в село в село в село в село в село в село в село в село в село в село в село в село в

Для какого целого числа Х ЛОЖНО высказывание:  $(X > 9)$  *HJIH HE*  $(X > 8)$ ?

Ответ: на последните село в село в село в село в село в село в село в село в село в село в село в село в село в

 $\blacktriangle$ 

 $5<sup>5</sup>$ 

Между населёнными пунктами А, В, С, D, Е, F построены дороги, протяжённость которых (в километрах) приведена в таблице.

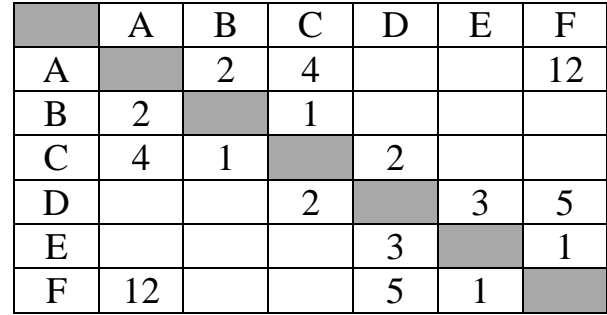

Определите длину кратчайшего пути между пунктами А и Г. Передвигаться можно только по дорогам, протяжённость которых указана в таблице.

Ответ: что с последните село с последните село с последните село с последните село с последните село с последните с

У исполнителя Квадратор две команды, которым присвоены номера:

#### 1. возведи в квадрат

### 2. прибавь 3

Первая из них возводит число на экране во вторую степень, вторая увеличивает его на 3.

Исполнитель работает только с натуральными числами.

Составьте алгоритм получения из числа 1 числа 55, содержащий не более пяти команд. В ответе запишите только номера команд.

(Например, 12221 - это алгоритм: возведи в квадрат прибавь 3 прибавь 3 прибавь 3 возведи в квадрат, который преобразует число 2 в число 169.) Если таких алгоритмов более одного, то запишите любой из них.

OTBeT:

6

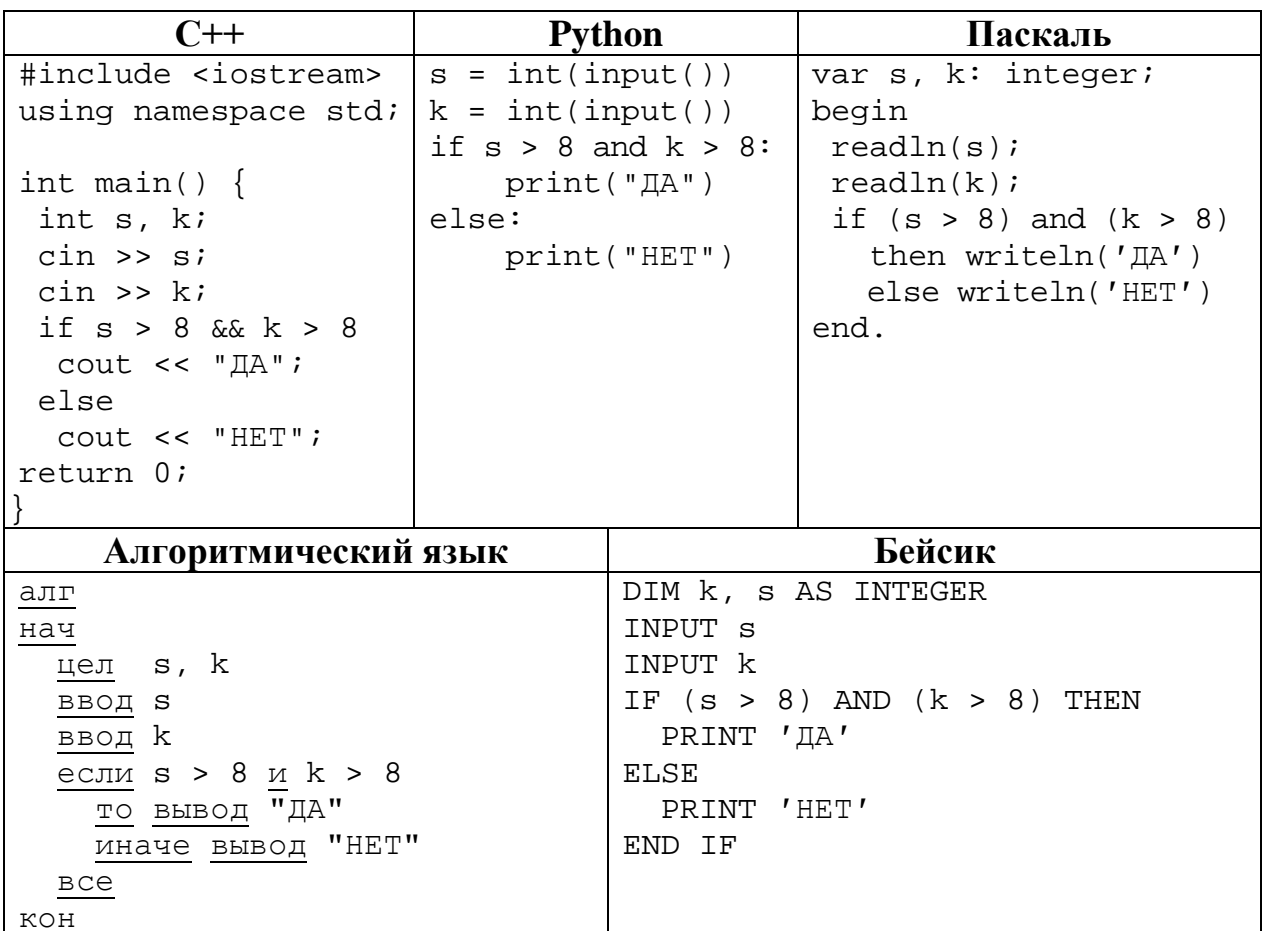

Ниже приведена программа, записанная на пяти языках программирования.

Было проведено 9 запусков программы, при которых в качестве значений переменных *s и k* вводились следующие пары чисел:

 $(19, 12); (7, -11); (15, 2); (8, 8); (-3, 8); (10, 12); (-10, -2); (15, 2); (10, 10).$ Сколько было запусков, при которых программа напечатала «ДА»?

Ответ: что с последните сега с последните сега с последните сега с последните сега с последните сега с последните с

Файл **rose.gif** был выложен в Интернете по адресу http://color.net/red/rose.gif. Потом его переместили в корневой каталог на сайте **box.net**, доступ к которому осуществляется по протоколу **ftp**. Имя файла не изменилось.

Фрагменты нового и старого адресов файла закодированы цифрами от 1 до 9. Запишите последовательность этих цифр, кодирующую адрес файла в сети Интернет после перемещения.

- 1) http:/
- 2) box
- 3) red
- 4) rose
- 5) .net
- 6) ftp:/
- 7) /
- 8) .gif
- 9) color

 $O$ твет:  $\qquad \qquad \ldots$ 

**7**

В языке запросов поискового сервера для обозначения логической операции «ИЛИ» используется символ «|», а для логической операции «И» – символ «&». В таблице приведены запросы и количество найденных по ним страниц некоторого сегмента сети. Считается, что все запросы выполнялись практически одновременно, так что набор страниц, содержащих все искомые слова, не изменялся за время выполнения запросов.

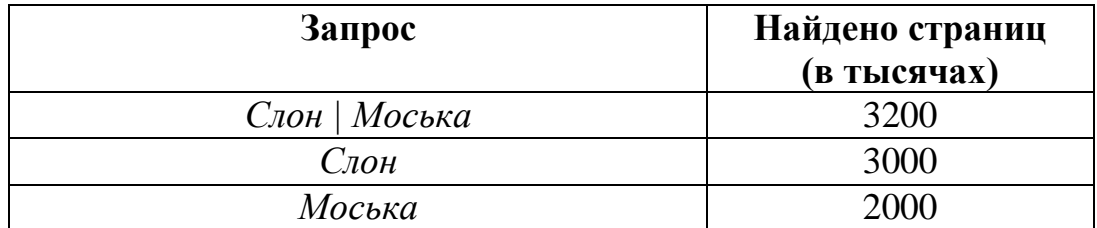

Какое количество страниц (в тысячах) будет найдено по запросу *Слон* & *Моська*?

На рисунке – схема дорог, связывающих города А, Б, В, Г, Д, Е, Ж, З, И, К и Л. По каждой дороге можно двигаться только в одном направлении, указанном стрелкой. Сколько существует различных путей из города А в город Л, проходящих через город З? **9**

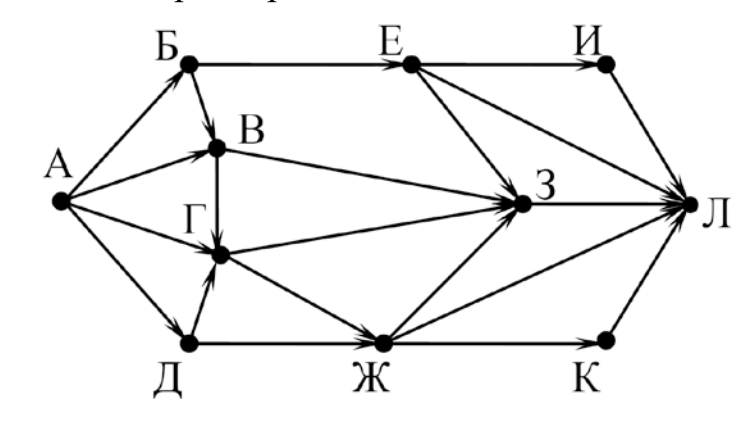

Ответ:

Среди приведённых ниже трёх чисел, записанных в десятичной системе счисления, найдите число, в двоичной записи которого наибольшее количество единиц. В ответе запишите количество единиц в двоичной записи этого числа. **10**

60, 70, 80

#### **Часть 2**

*Задания этой части (11–15) выполняются на компьютере. Ответом к заданиям 11, 12 является слово или число. Результатом выполнения заданий 13–15 является отдельный файл (для одного задания – один файл). Формат файла, его имя и каталог для сохранения Вам сообщат организаторы.*

В одном из произведений А.С. Пушкина, текст которого приведён в подкаталоге **Пушкин**. С помощью поисковых средств операционной системы и текстового редактора выясните, как «звал» свою дочь Григорий Иванович. **11**

Ответ: \_\_\_\_\_\_\_\_\_\_\_\_\_\_\_\_\_\_\_\_\_\_\_\_\_\_\_.

Сколько файлов с расширением .docx содержится в подкаталогах каталога **Поэзия**? В ответе укажите только число. **12**

*Выберите ОДНО из предложенных ниже заданий: 13.1 или 13.2.*

Используя информацию и иллюстративный материал, содержащийся в каталоге **Slovenia**, создайте презентацию из **трёх** слайдов на тему «Достопримечательности Словении». **13.1**

В презентации должны содержаться **краткие иллюстрированные** сведения о некоторых достопримечательностях Словении. Все слайды должны быть выполнены в едином стиле, каждый слайд должен быть озаглавлен.

Презентацию сохраните в файле, имя которого Вам сообщат организаторы.

## **Требования к оформлению презентации**

Ровно три слайда без анимации.

Параметры страницы (слайда): экран (16:9), ориентация альбомная.

Содержание, структура, форматирование шрифта и размещение изображений на слайдах:

● первый слайд – титульный, с названием презентации; в подзаголовке титульного слайда в качестве информации об авторе презентации указывается идентификационный номер участника;

● второй слайд – информация в соответствии с заданием, размещённая по образцу на рисунке макета слайда 2:

- заголовок слайда;
- два блока текста;
- два изображения;

● третий слайд – информация по теме презентации, размещённая на слайде по образцу на рисунке макета слайда 3:

- заголовок слайда;
- три изображения;
- три блока текста.

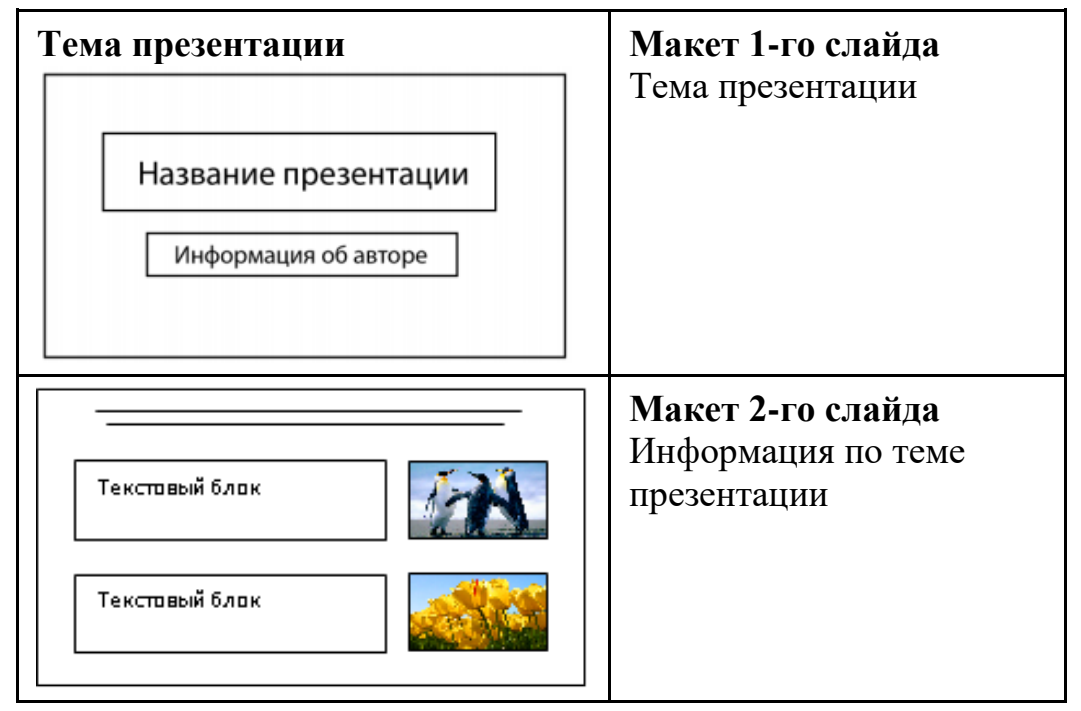

© СтатГрад 2021−2022 уч. г. Публикация в интернете или печатных изданиях без письменного согласия СтатГрад запрещена

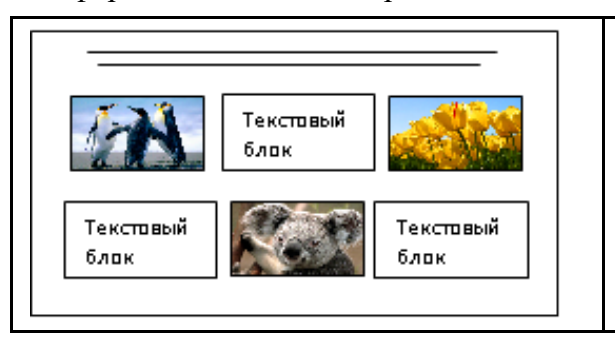

**Макет 3-го слайда** Информация по теме презентации

В презентации должен использоваться единый тип шрифта.

Размер шрифта для названия презентации на титульном слайде – 40 пт, для подзаголовка на титульном слайде и заголовков слайдов – 24 пт, для подзаголовков на втором и третьем слайдах и для основного текста – 20 пт. Текст не должен перекрывать основные изображения или сливаться с фоном.

**13.2**

Создайте в текстовом редакторе документ и напишите в нём следующий текст, точно воспроизведя всё оформление текста, имеющееся в образце.

Данный текст должен быть набран шрифтом размером 14 пт обычного начертания. Отступ первой строки первого абзаца основного текста – 1 см. Расстояние между строками текста – не менее одинарного, но не более полуторного междустрочного интервала. Основной текст выровнен по ширине; заголовки текста и таблицы – по центру; в ячейках заголовков столбцов таблицы применено выравнивание по центру, в остальных ячейках – по левому краю. В основном тексте и таблице есть слова, выделенные полужирным, курсивным шрифтом и подчёркиванием. Таблица выровнена на странице по центру по горизонтали. Ширина таблицы меньше ширины основного текста.

При этом допустимо, чтобы ширина Вашего текста отличалась от ширины текста в примере, поскольку ширина текста зависит от размеров страницы и полей. В этом случае разбиение текста на строки должно соответствовать стандартной ширине абзаца. Интервал между текстом и заголовком таблицы не более 24 пт.

Текст сохраните в файле, имя которого Вам сообщат организаторы.

## ----------------------------------------------------------------------------------------------------

#### **Англо-русский словарь с транскрипцией**

Словарь даёт *произношение* и значение всех слов, встречающихся в *разговорном курсе*. В словаре используется международная транскрипция, разработанная *Международной фонетической ассоциацией*.

| Сокр. | Слово  | Транскрипция | Перевод         |
|-------|--------|--------------|-----------------|
| n.    | noun   | [naun]       | существительное |
| num.  | number | `nambə]      | числительное    |
|       | verb   | [vəːb]       | глагол          |
| adv.  | adverb | [ædvə:b]     | наречие         |

**Список сокращений**

© СтатГрад 2021−2022 уч. г. Публикация в интернете или печатных изданиях без письменного согласия СтатГрад запрещена

**A B C Город Численность населения Страна** | Асмун 91,40 | Египет Винер-Нойштадт 39,94 Австрия 100,79 Турция<br>
5 Фёклабрук 11,95 Австрия Фёклабрук 11,95 Австрия

В электронную таблицу занесли численность населения городов разных стран. Ниже приведены первые пять строк таблицы.

В столбце A указано название города; в столбце B – численность населения (тыс. чел.); в столбце C – название страны.

Всего в электронную таблицу были занесены данные по 1000 городов. Порядок записей в таблице произвольный.

#### *Выполните задание.*

Откройте файл с данной электронной таблицей (расположение файла Вам сообщат организаторы). На основании данных, содержащихся в этой таблице, ответьте на два вопроса.

- 1. Сколько городов Беларуси представлено в таблице? Ответ запишите в ячейку F2.
- 2. Какова средняя численность населения городов, количество жителей которых не превышает 100 тыс. человек? Ответ на этот вопрос с точностью не менее двух знаков после запятой (в тыс. чел.) запишите в ячейку F3 таблицы.
- 3. Постройте круговую диаграмму, отображающую соотношение количества городов Беларуси, Египта и Турции, представленных в таблице. Левый верхний угол диаграммы разместите вблизи ячейки G6. В поле диаграммы должны присутствовать легенда (обозначение соответствия данных определённому сектору диаграммы) и числовые значения данных, по которым построена диаграмма.

Полученную таблицу необходимо сохранить под именем, указанным организаторами.

## *Выберите ОДНО из предложенных ниже заданий: 15.1 или 15.2.*

Исполнитель Робот умеет перемещаться по лабиринту, начерченному на плоскости, разбитой на клетки. Между соседними (по сторонам) клетками может стоять стена, через которую Робот не пройдёт. **15.1**

У Робота есть девять команд. Четыре команды – это команды-приказы, они управляют перемещениями робота:

#### **вверх вниз влево вправо**

При выполнении любой из этих команд Робот перемещается на одну клетку соответственно: вверх ↑, вниз ↓, влево ←, вправо →. Если Робот получит команду передвижения сквозь стену, то он разрушится.

Также у Робота есть команда **закрасить**, при которой закрашивается клетка, в которой Робот находится в настоящий момент.

Ещё четыре команды – это команды проверки условий. Эти команды проверяют, свободен ли путь для Робота в каждом из четырёх возможных направлений:

#### **сверху свободно снизу свободно слева свободно справа свободно**

Эти команды можно использовать вместе с условием «**eсли**», имеющим следующий вид:

**Если** *условие* **то**

*последовательность команд*

**все**

Здесь *условие* – одна из команд проверки условия.

*Последовательность команд* – это одна или несколько любых командприказов.

Например, для передвижения на одну клетку вправо, если справа нет стенки и закрашивания клетки, можно использовать такой алгоритм:

#### **если справа свободно то**

**вправо**

## **закрасить**

#### **все**

В одном условии можно использовать несколько команд проверки условий, применяя логические связки **и, или, не,** например: **если (справа свободно) и (не снизу свободно) то** 

# **вправо**

## **все**

Для повторения последовательности команд следует использовать цикл «**пока**», имеющий следующий вид:

#### **нц пока** *условие*

*последовательность команд*

#### **кц**

Например, для движения вправо, пока это возможно, можно использовать такой алгоритм:

## **нц пока справа свободно**

**вправо**

**кц**

## *Выполните задание.*

На бесконечном поле есть горизонтальная и вертикальная стены. Правый конец горизонтальной стены соединён с нижним концом вертикальной стены. **Длины стен неизвестны.** В каждой стене есть ровно один проход, точное место прохода и его ширина неизвестны. Робот находится в клетке, расположенной рядом с вертикальной стеной слева от её верхнего конца.

На рисунке указан один из возможных способов расположения стен и Робота (Робот обозначен буквой «Р»).

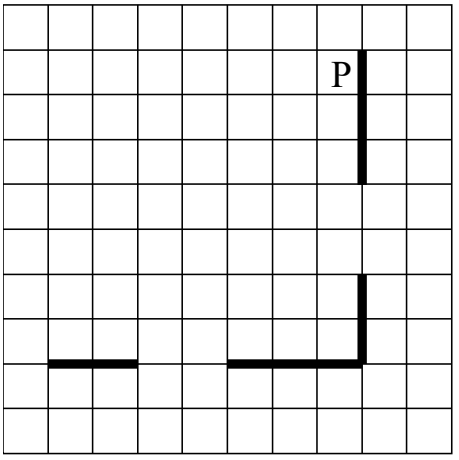

Напишите для Робота алгоритм, закрашивающий все клетки, расположенные непосредственно выше горизонтальной стены и левее вертикальной стены. Проходы должны остаться незакрашенными. Робот должен закрасить только клетки, удовлетворяющие данному условию. Например, для приведённого выше рисунка Робот должен закрасить следующие клетки (см. рисунок).

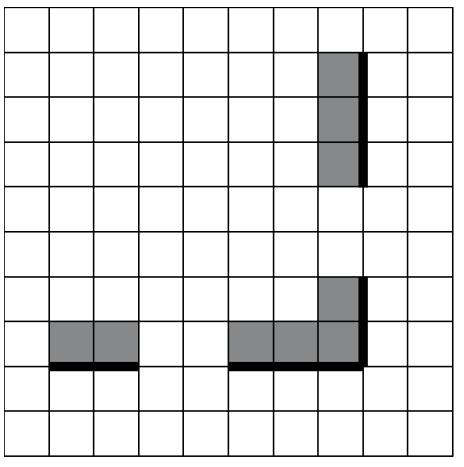

При исполнении алгоритма Робот не должен разрушиться, выполнение алгоритма должно завершиться. Конечное расположение Робота может быть произвольным.

Алгоритм должен решать задачу для любого допустимого расположения стен и любого расположения и размера проходов внутри стен.

Алгоритм может быть выполнен в среде формального исполнителя или записан в текстовом редакторе.

Сохраните алгоритм в формате программы КуМир или в текстовом файле. Название файла и каталог для сохранения Вам сообщат организаторы.

15.2

Напишите программу, которая в последовательности натуральных чисел находит среднее арифметическое двузначных чисел или сообщает, что таких чисел нет (выводит «NO»). Программа получает на вход натуральные числа, введённых чисел неизвестно, последовательность количество чисел заканчивается числом 0 (0 признак окончания ввода, не входит в последовательность).

Количество чисел не превышает 100. Введённые числа не превышают 300. Программа должна вывести среднее арифметическое двузначных чисел или

вывести «NO», если таких чисел нет. Значение выводить с точностью до десятых.

## Пример работы программы:

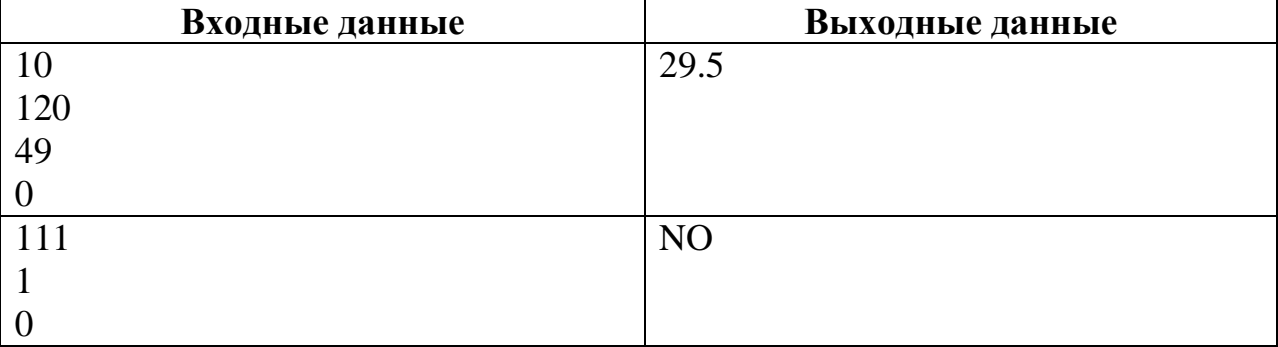

## **Тренировочная работа №4 по ИНФОРМАТИКЕ 9 класс** 17 марта 2022 года Вариант ИН2190404

Выполнена: ФИО\_\_\_\_\_\_\_\_\_\_\_\_\_\_\_\_\_\_\_\_\_\_\_\_\_\_\_\_\_\_\_\_\_ класс \_\_\_\_\_\_

#### **Инструкция по выполнению работы**

Работа по информатике состоит из двух частей, включающих в себя 15 заданий. Часть 1 содержит 10 заданий с кратким ответом; часть 2 содержит 5 заданий, которые необходимо выполнить на компьютере.

На выполнение работы отводится 2 часа 30 минут (150 минут). Вы можете самостоятельно определять время, которое отводите на выполнение заданий, но рекомендуемое время на выполнение заданий части  $1 - 30$  минут, на выполнение заданий части  $2 - 2$  часа (120 минут).

Ответы к заданиям 1–12 записываются в виде числа, слова, последовательности символов или цифр. Ответ запишите в поле ответа в тексте работы.

Результатом выполнения каждого из заданий 13–15 является отдельный файл. Формат файла, его имя и каталог для сохранения Вам сообщат организаторы.

При выполнении заданий можно пользоваться черновиком. **Записи в черновике не учитываются при оценивании работы.**

Баллы, полученные Вами за выполненные задания, суммируются.

Постарайтесь выполнить как можно больше заданий и набрать наибольшее количество баллов.

*Желаем успеха!*

Ответами к заданиям 1-10 являются число, слово, последовательность букв или иифр.

В одной из кодировок Unicode каждый символ кодируется 16 бит.  $\mathbf 1$ Вова написал текст (в нём нет лишних пробелов):

«Чиж, грач, стриж, гагара, пингвин, ласточка, жаворонок, свиристель, буревестник, вертиголовка - птицы».

Ученик вычеркнул из списка название одной птицы. Заодно он вычеркнул ставшие лишними запятые и пробелы - два пробела не должны идти подряд. При этом размер нового предложения в данной кодировке оказался на 12 байт меньше, чем размер исходного предложения. Напишите в ответе вычеркнутое название птицы.

Ответ: по последните село в село с последните село с последните село с по село с по село с по село с по село с

 $\overline{2}$ Вася и Петя играли в шпионов и кодировали сообщение собственным шифром. Фрагмент кодовой таблицы приведён ниже:

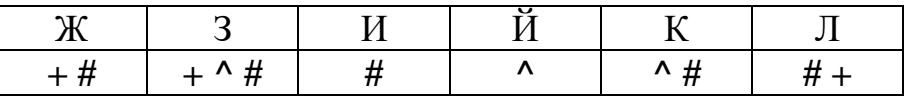

Определите, из скольких букв состоит сообщение, если известно, что буквы в нём не повторяются:

 $\#$  + + ^  $\#$  # ^  $\#$  ^

OTBeT:

 $3<sup>1</sup>$ 

Для какого целого числа Х ЛОЖНО высказывание:  $(X > 4)$  *HJIM* HE  $(X > 3)$ ?

 $\blacktriangle$ 

 $5<sup>5</sup>$ 

Между населёнными пунктами А, В, С, D, Е, F построены дороги, протяжённость которых (в километрах) приведена в таблице.

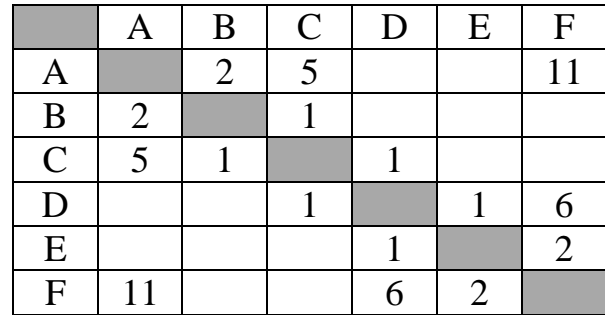

Определите длину кратчайшего пути между пунктами А и Г. Передвигаться можно только по дорогам, протяжённость которых указана в таблице.

Ответ: что с последните село с последните село с последните село с последните село с последните село с последните с

У исполнителя Квадратор две команды, которым присвоены номера:

#### 1. возведи в квадрат

## 2. вычти 4

Первая из них возводит число на экране во вторую степень, вторая уменьшает его на 4.

Исполнитель работает только с натуральными числами.

Составьте алгоритм получения из числа 3 числа 17, содержащий не более пяти команд. В ответе запишите только номера команд.

(Например, 12221 - это алгоритм: возведи в квадрат  $R$ <sub>Bl</sub> $ymu$  4 вычти 4 вычти 4 возведи в квадрат, который преобразует число 5 в число 169.) Если таких алгоритмов более одного, то запишите любой из них.

OTBeT:

6

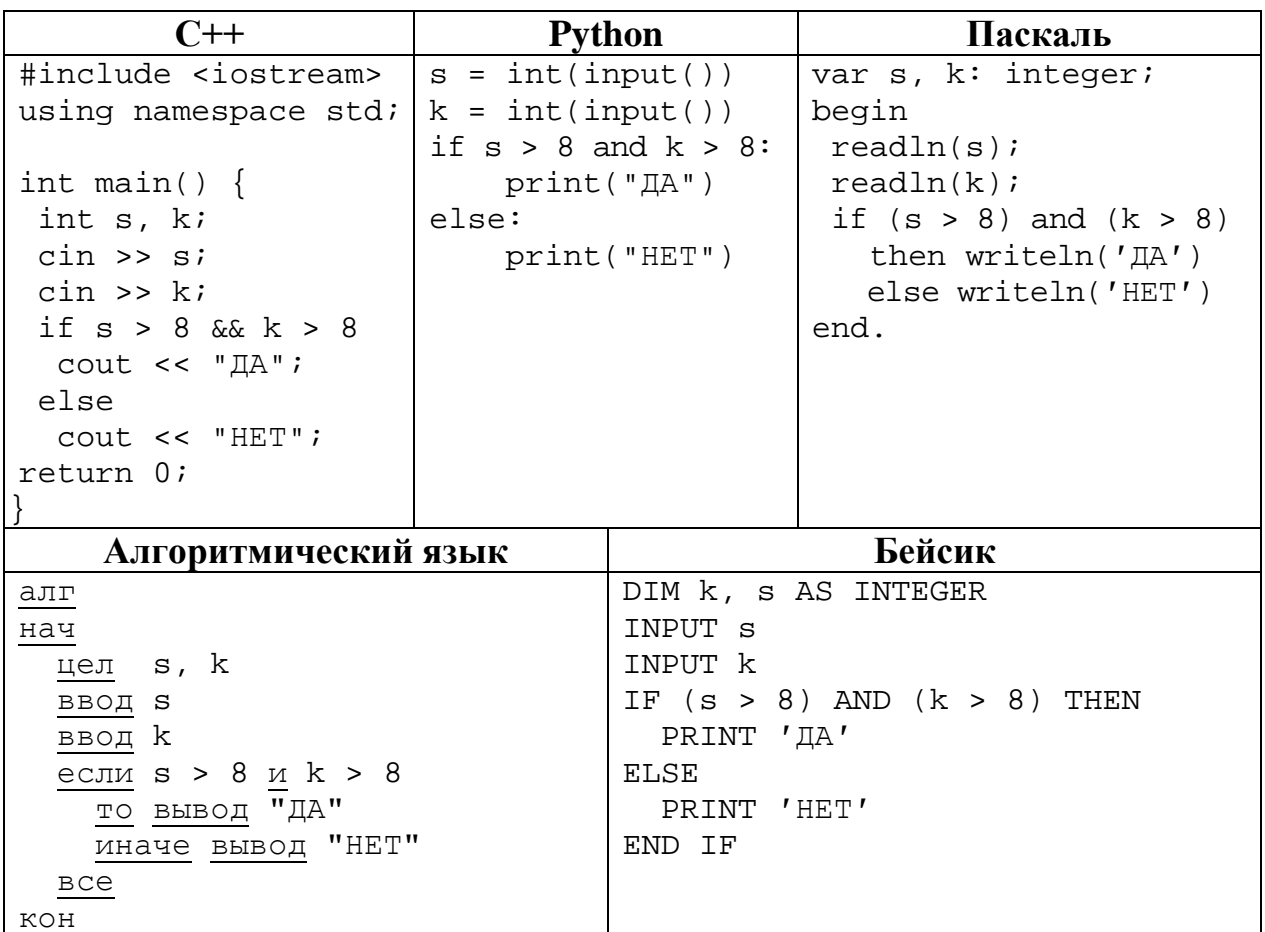

Ниже приведена программа, записанная на пяти языках программирования.

Было проведено 9 запусков программы, при которых в качестве значений переменных *s и k* вводились следующие пары чисел:

 $(19, 12); (7, -11); (15, 2); (-8, -8); (-3, 8); (-10, 12); (-10, -2); (15, 2); (10, 10).$ Сколько было запусков, при которых программа напечатала «ДА»?

Ответ: что с последните сега с последните сега с последните сега с последните сега с последните сега с последните с

Файл **tulip.gif** был выложен в Интернете по адресу http://box.net/tulip.gif. Потом его переместили в каталог **red** на сайте **flowers.net**, доступ к которому осуществляется по протоколу **ftp**. Имя файла не изменилось.

Фрагменты нового и старого адресов файла закодированы цифрами от 1 до 9. Запишите последовательность этих цифр, кодирующую адрес файла в сети Интернет после перемещения.

- 1) http:/
- 2) box
- 3) red
- 4) tulip
- 5) .net
- 6) ftp:/
- 7) /
- 8) .gif
- 9) flowers

 $O$  TBet:

**8**

**7**

В языке запросов поискового сервера для обозначения логической операции «ИЛИ» используется символ «|», а для логической операции «И» – символ «&».

В таблице приведены запросы и количество найденных по ним страниц некоторого сегмента сети. Считается, что все запросы выполнялись практически одновременно, так что набор страниц, содержащих все искомые слова, не изменялся за время выполнения запросов.

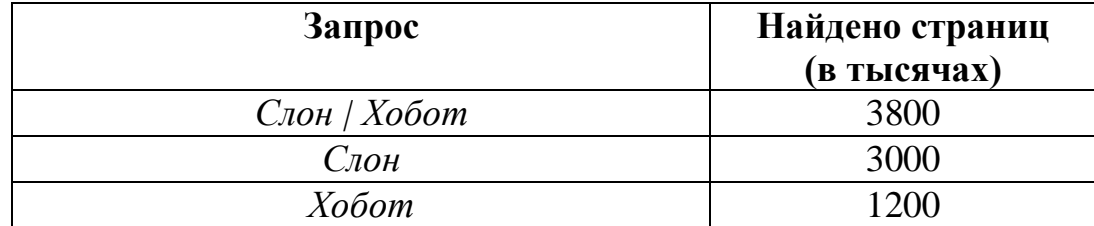

Какое количество страниц (в тысячах) будет найдено по запросу *Слон* & *Хобот*?

На рисунке – схема дорог, связывающих города А, Б, В, Г, Д, Е, Ж, З, И, К и Л. По каждой дороге можно двигаться только в одном направлении, указанном стрелкой. Сколько существует различных путей из города А в город Л, проходящих через город В? **9**

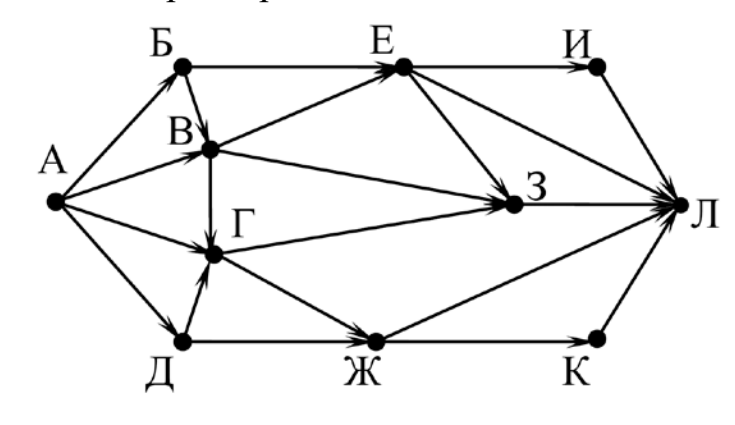

Ответ:

Среди приведённых ниже трёх чисел, записанных в десятичной системе счисления, найдите число, в двоичной записи которого наибольшее количество единиц. В ответе запишите количество единиц в двоичной записи этого числа. **10**

71, 72, 81

#### **Часть 2**

*Задания этой части (11–15) выполняются на компьютере. Ответом к заданиям 11, 12 является слово или число. Результатом выполнения заданий 13–15 является отдельный файл (для одного задания – один файл). Формат файла, его имя и каталог для сохранения Вам сообщат организаторы.*

В одном из произведений А.С. Пушкина, текст которого приведён в подкаталоге **Пушкин**. С помощью поисковых средств операционной системы и текстового редактора выясните, как звали дочь Василья-кузнеца. **11**

Ответ: \_\_\_\_\_\_\_\_\_\_\_\_\_\_\_\_\_\_\_\_\_\_\_\_\_\_\_.

Сколько файлов с расширением .odt содержится в подкаталогах каталога **Поэзия**? В ответе укажите только число. **12**

### *Выберите ОДНО из предложенных ниже заданий: 13.1 или 13.2.*

Используя информацию и иллюстративный материал, содержащийся в каталоге **Slovenia**, создайте презентацию из **трёх** слайдов на тему «Достопримечательности Словении». **13.1**

В презентации должны содержаться **краткие иллюстрированные** сведения о некоторых достопримечательностях Словении. Все слайды должны быть выполнены в едином стиле, каждый слайд должен быть озаглавлен.

Презентацию сохраните в файле, имя которого Вам сообщат организаторы.

#### **Требования к оформлению презентации**

Ровно три слайда без анимации.

Параметры страницы (слайда): экран (16:9), ориентация альбомная.

Содержание, структура, форматирование шрифта и размещение изображений на слайдах:

● первый слайд – титульный, с названием презентации; в подзаголовке титульного слайда в качестве информации об авторе презентации указывается идентификационный номер участника;

● второй слайд – информация в соответствии с заданием, размещённая по образцу на рисунке макета слайда 2:

- заголовок слайда;
- два блока текста;
- два изображения;

● третий слайд – информация по теме презентации, размещённая на слайде по образцу на рисунке макета слайда 3:

- заголовок слайда;
- три изображения;
- три блока текста.

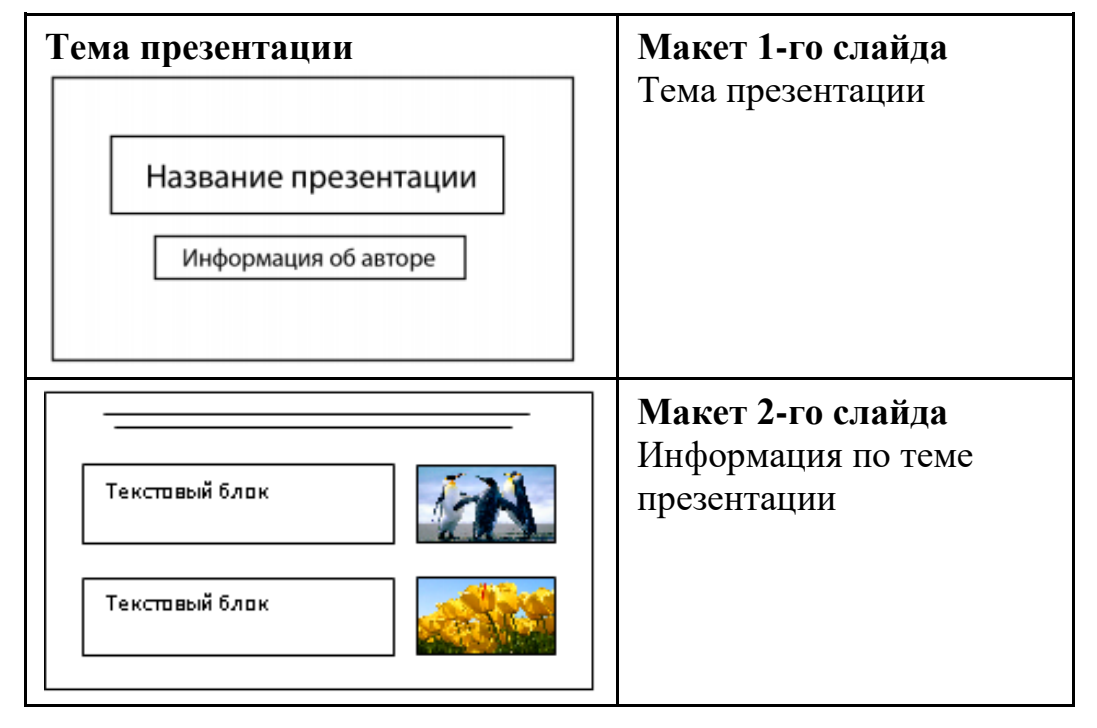

© СтатГрад 2021−2022 уч. г. Публикация в интернете или печатных изданиях без письменного согласия СтатГрад запрещена

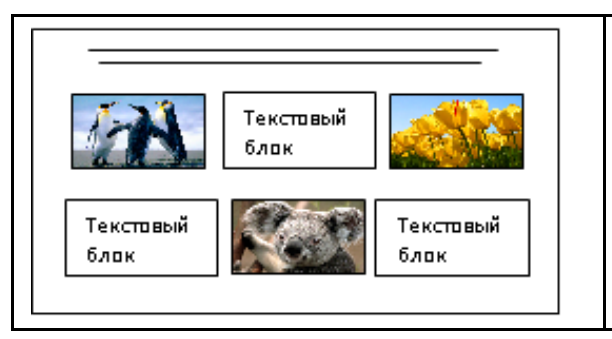

**Макет 3-го слайда** Информация по теме презентации

В презентации должен использоваться единый тип шрифта.

Размер шрифта для названия презентации на титульном слайде – 40 пт, для подзаголовка на титульном слайде и заголовков слайдов – 24 пт, для подзаголовков на втором и третьем слайдах и для основного текста – 20 пт. Текст не должен перекрывать основные изображения или сливаться с фоном.

**13.2**

Создайте в текстовом редакторе документ и напишите в нём следующий текст, точно воспроизведя всё оформление текста, имеющееся в образце.

Данный текст должен быть набран шрифтом размером 14 пт обычного начертания. Отступ первой строки первого абзаца основного текста – 1 см. Расстояние между строками текста – не менее одинарного, но не более полуторного междустрочного интервала. Основной текст выровнен по ширине; заголовки текста и таблицы – по центру; в ячейках заголовков столбцов таблицы применено выравнивание по центру, в остальных ячейках – по левому краю. В основном тексте и таблице есть слова, выделенные полужирным, курсивным шрифтом и подчёркиванием. Таблица выровнена на странице по центру по горизонтали. Ширина таблицы меньше ширины основного текста.

При этом допустимо, чтобы ширина Вашего текста отличалась от ширины текста в примере, поскольку ширина текста зависит от размеров страницы и полей. В этом случае разбиение текста на строки должно соответствовать стандартной ширине абзаца. Интервал между текстом и заголовком таблицы не более 24 пт.

Текст сохраните в файле, имя которого Вам сообщат организаторы.

## ----------------------------------------------------------------------------------------------------

#### **Англо-русский словарь с транскрипцией**

Словарь даёт *произношение* и значение всех слов, встречающихся в *разговорном курсе*. В словаре используется международная транскрипция, разработанная *Международной фонетической ассоциацией*.

| Сокр. | Слово  | Транскрипция | Перевод         |
|-------|--------|--------------|-----------------|
| n.    | noun   | [naun]       | существительное |
| num.  | number | 'nambə]      | числительное    |
| V.    | verb   | [vəːb]       | глагол          |
| adv   | adverb | [ædvə:b]     | наречие         |

**Список сокращений**

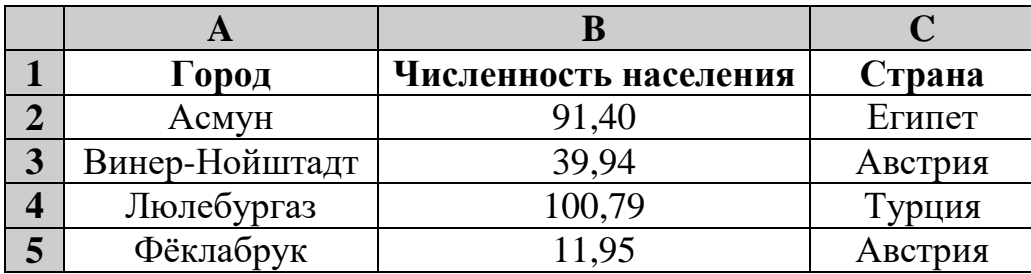

В электронную таблицу занесли численность населения городов разных стран. На рисунке приведены первые строки получившейся таблицы.

В столбце A указано название города, в столбце B – численность населения (тыс. чел.), в столбце C – название страны.

Всего в электронную таблицу были занесены данные по 1000 городов. Порядок записей в таблице произвольный.

### *Выполните задание.*

**14**

Откройте файл с данной электронной таблицей (расположение файла Вам сообщат организаторы). На основании данных, содержащихся в этой таблице, ответьте на два вопроса.

- 1. Какова суммарная численность населения в приведённых в таблице городах России? Ответ на этот вопрос с точностью до одного знака после запятой (в тыс. чел.) запишите в ячейку F2.
- 2. Сколько городов среди представленных в таблице имеют население не менее миллиона человек? Ответ на этот вопрос запишите в ячейку F3 таблины.
- 3. Постройте круговую диаграмму, отображающую соотношение количества городов Испании, Италии и Франции, представленных в таблице. Левый верхний угол диаграммы разместите вблизи ячейки G6. В поле диаграммы должны присутствовать легенда (обозначение соответствия данных определённому сектору диаграммы) и числовые значения данных, по которым построена диаграмма.

Полученную таблицу необходимо сохранить под именем, указанным организаторами.

#### Исполнитель Робот умеет перемещаться по лабиринту, начерченному на плоскости, разбитой на клетки. Между соседними (по сторонам) клетками может стоять стена, через которую Робот не пройдёт. **15.1**

У Робота есть девять команд. Четыре команды – это команды-приказы, они управляют перемещениями робота:

#### **вверх вниз влево вправо**

При выполнении любой из этих команд Робот перемещается на одну клетку соответственно: вверх ↑, вниз ↓, влево ←, вправо →. Если Робот получит команду передвижения сквозь стену, то он разрушится.

Также у Робота есть команда **закрасить**, при которой закрашивается клетка, в которой Робот находится в настоящий момент.

Ещё четыре команды – это команды проверки условий. Эти команды проверяют, свободен ли путь для Робота в каждом из четырёх возможных направлений:

## **сверху свободно снизу свободно слева свободно справа свободно**

Эти команды можно использовать вместе с условием «**eсли**», имеющим следующий вид:

#### **если** *условие* **то**

*последовательность команд*

#### **все**

Здесь *условие* – одна из команд проверки условия.

*Последовательность команд* – это одна или несколько любых командприказов.

Например, для передвижения на одну клетку вправо, если справа нет стенки и закрашивания клетки, можно использовать такой алгоритм:

#### **если справа свободно то**

**вправо закрасить**

#### **все**

В одном условии можно использовать несколько команд проверки условий, применяя логические связки **и, или, не,** например: **если (справа свободно)** 

## **и (не снизу свободно) то**

## **вправо**

**все**

Для повторения последовательности команд можно использовать цикл «**пока**», имеющий следующий вид:

## **нц пока** *условие*

*последовательность команд*

**кц**

Например, для движения вправо, пока это возможно, следует использовать такой алгоритм:

## **нц пока справа свободно**

**вправо**

**кц**

## *Выполните задание.*

На бесконечном поле есть горизонтальная и вертикальная стены. Левый конец горизонтальной стены соединён с нижним концом вертикальной стены. **Длины стен неизвестны.** В каждой стене есть ровно один проход, точное место прохода и его ширина неизвестны. Робот находится в клетке, расположенной рядом с вертикальной стеной справа от её верхнего конца.

На рисунке указан один из возможных способов расположения стен и Робота (Робот обозначен буквой «Р»).

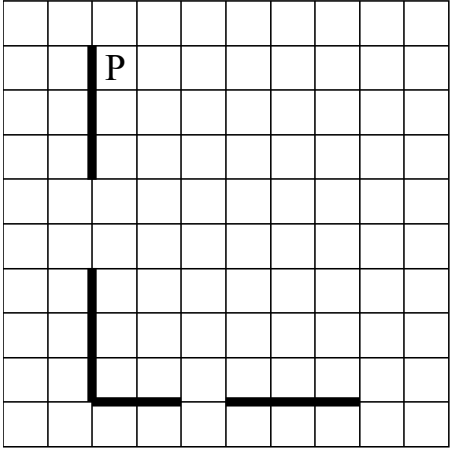

Напишите для Робота алгоритм, закрашивающий все клетки, расположенные непосредственно выше горизонтальной стены и правее вертикальной стены. Проходы должны остаться незакрашенными. Робот должен закрасить только клетки, удовлетворяющие данному условию. Например, для приведённого выше рисунка Робот должен закрасить следующие клетки (см. рисунок).

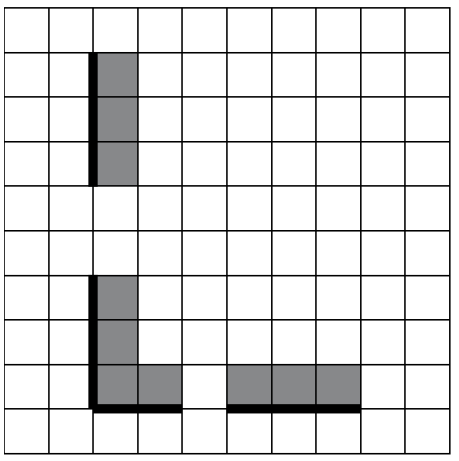

При исполнении алгоритма Робот не должен разрушиться, выполнение алгоритма должно завершиться. Конечное расположение Робота может быть произвольным.

Алгоритм должен решать задачу для любого допустимого расположения стен и любого расположения и размера проходов внутри стен.

Алгоритм может быть выполнен в среде формального исполнителя или записан в текстовом редакторе.

Сохраните алгоритм в файле. Название файла и каталог для сохранения Вам сообщат организаторы.

**15.2**

Напишите программу, которая в последовательности натуральных чисел находит среднее арифметическое чисел, кратных 8, или сообщает, что таких чисел нет (выводит «NO»). Программа получает на вход натуральные числа, количество введённых чисел неизвестно, последовательность чисел заканчивается числом 0 (0 – признак окончания ввода, не входит в последовательность).

Количество чисел не превышает 100. Введённые числа не превышают 300.

Программа должна вывести среднее арифметическое чисел, кратных 8, или вывести «NO», если таких чисел нет. Значение выводить с точностью до десятых.

## **Пример работы программы:**

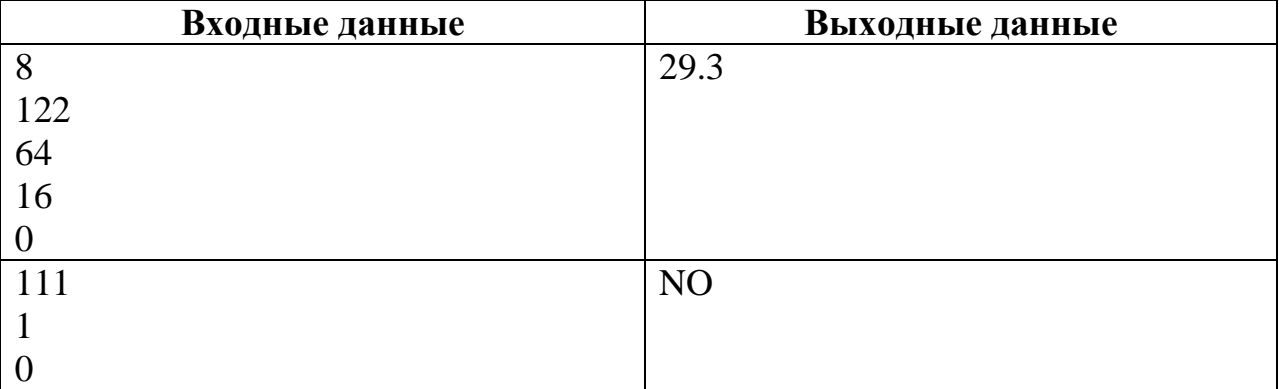